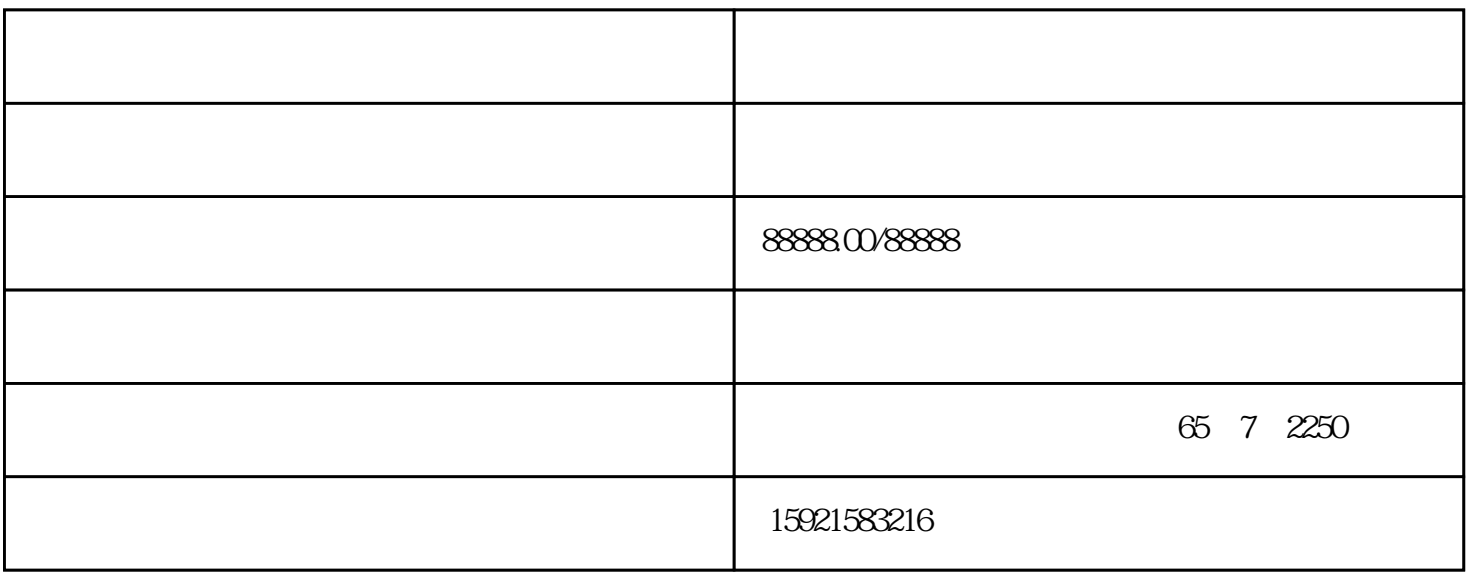

 $8$ 

## $1.$

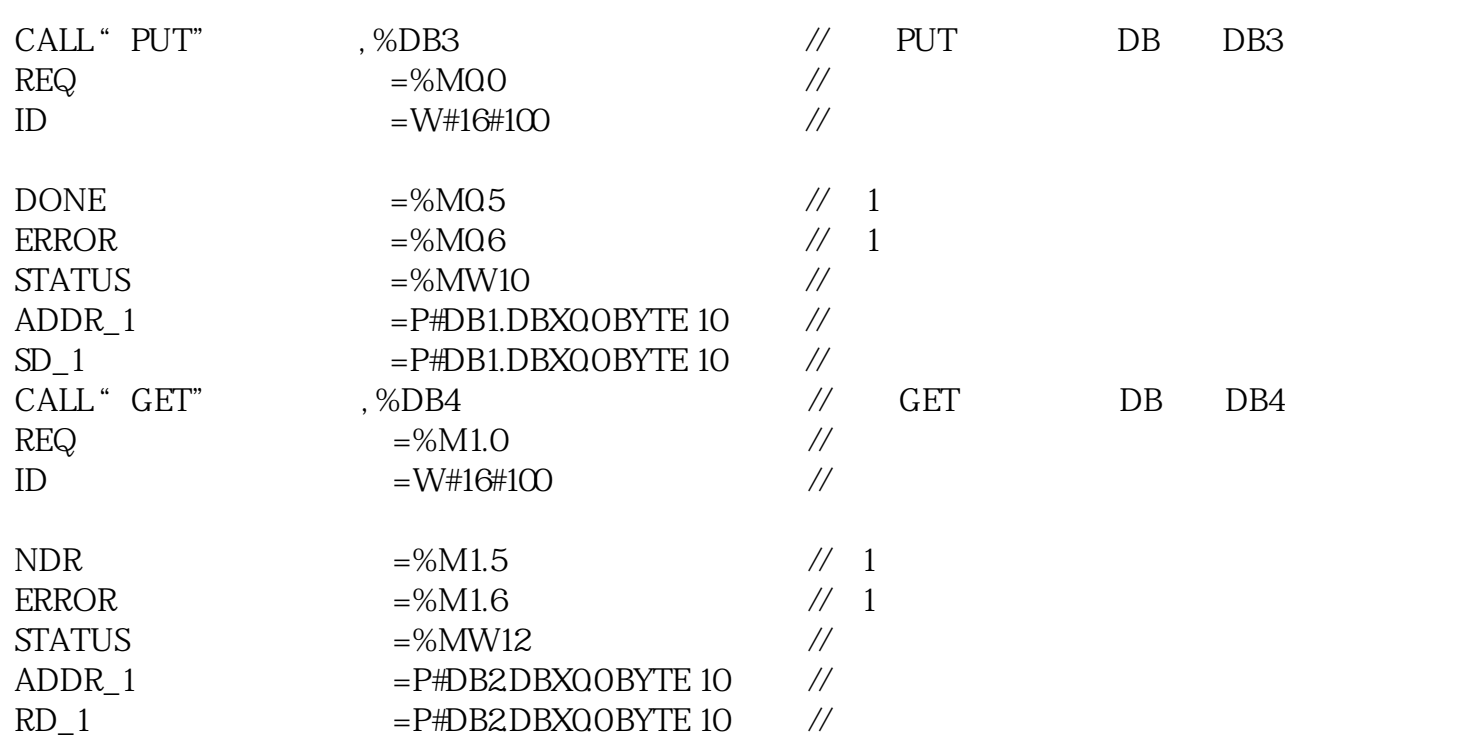

## 表1. 功能块参数意义

 $1.5$ 

 $S7-1500$   $S7$   $CPU$  9

图 9 监控结果

 $2.$ 

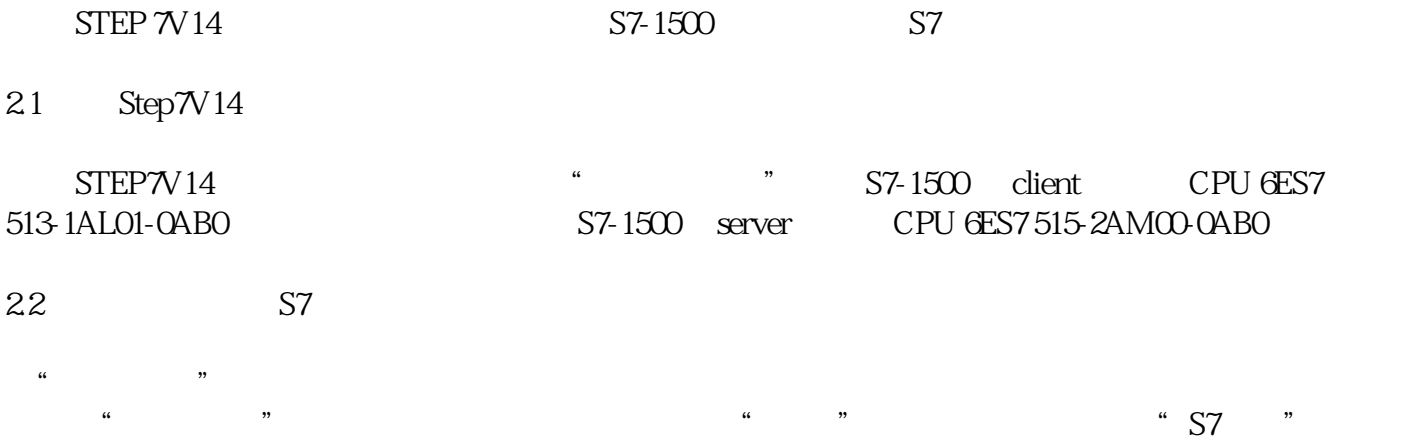